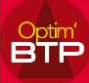

## **La gestion des pièces jointes dans les devis a évolué.**

**Le besoin pour nos clients était d'avoir une zone pour associer des documents d'études qui ne doivent absolument pas être transmis au client.**

Maintenant il existe 2 zones :

- Une zone Pièce jointe (les pièces présentes dans cette zone seront joints au mail client)
- Une zone Docs Etude (les pièces ne seront jamais jointes au mail client)

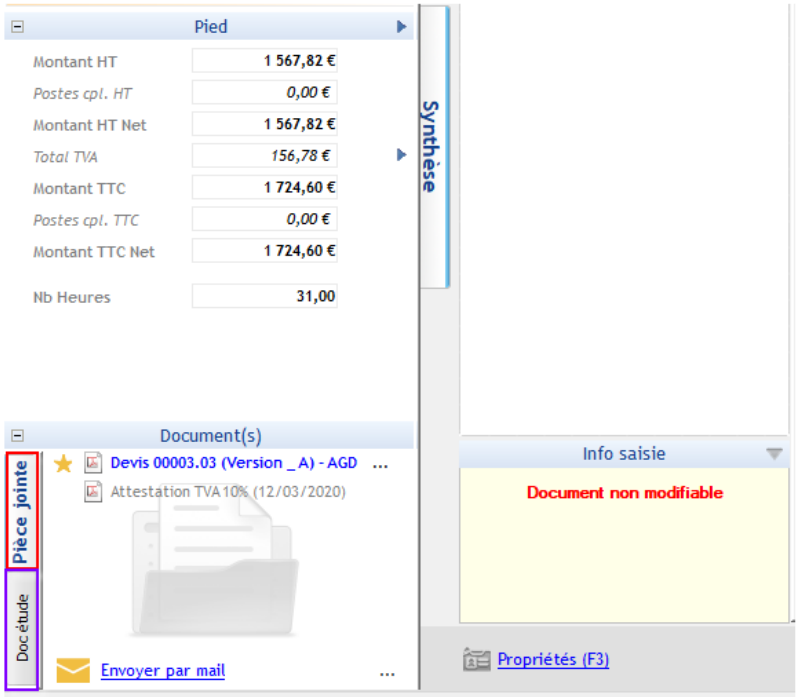

Lors d'une mise à jour, tous les documents annexes peuvent avoir été placés automatiquement dans **Doc Etude** pour éviter des erreurs d'envoi chez les clients.

Certains documents, comme l'attestation pour les devis au taux de 10 %, doivent être basculés dans la partie pièce jointe dans le modèle de devis à 10 %.

Pour se faire, il faut aller dans la partie Docs Etude, sur **...** puis "**Basculer en pièce jointe**"

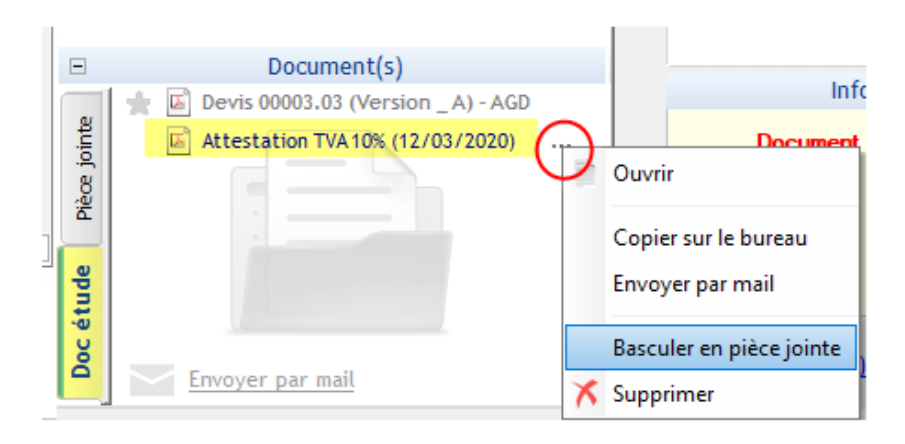